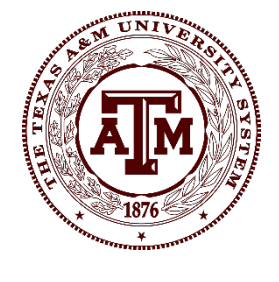

## Travel Itinerary

This form must be populated and attached to any expense report containing full or partial funding by state accounts.

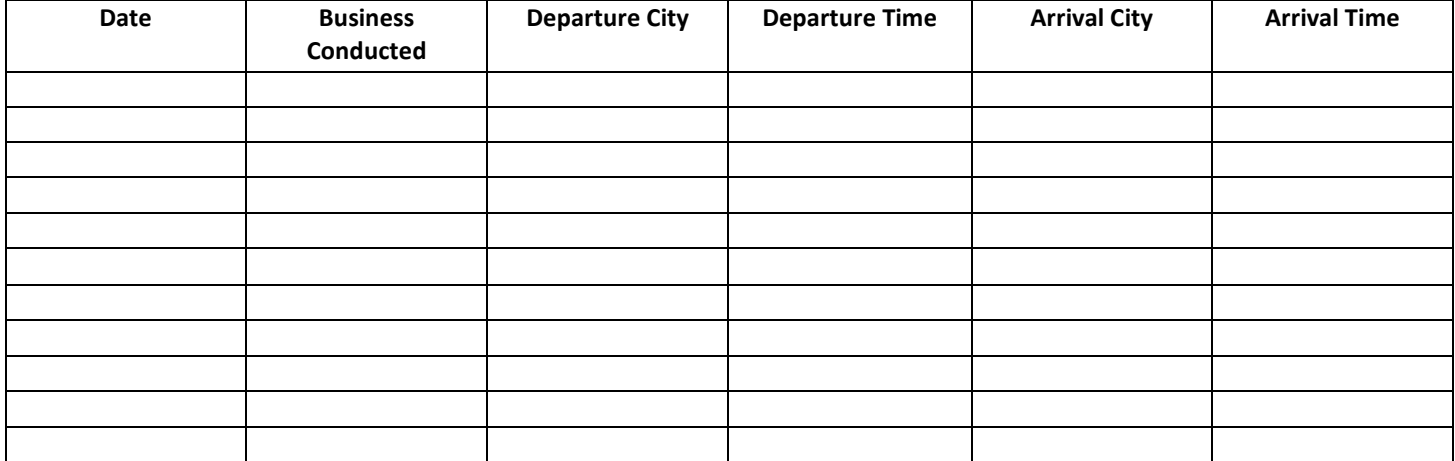

## **Definitions:**

**Date:** Enter the date of the business conducted or the travel that was taken **Business Conducted:** Short description of business conducted or travel taken. Ex: Departed College Station, TX and traveled to Austin, TX. Ex: Attended Conference **Departure City:** On travel days, enter the city you left from **Departure Time:** On travel days, enter the time you left in the format HH:MM AM or PM **Arrival City:** On travel days, enter the city you traveled to **Arrival Time:** On travel days, enter the time you arrived in the format HH:MM AM or PM

For assistance or questions related to this form, please contact your system member's travel office.